Subject: SqlSelect::AsTable() Posted by [mubeta](https://www.ultimatepp.org/forums/index.php?t=usrinfo&id=241) on Fri, 17 Sep 2021 13:20:02 GMT [View Forum Message](https://www.ultimatepp.org/forums/index.php?t=rview&th=11637&goto=57534#msg_57534) <> [Reply to Message](https://www.ultimatepp.org/forums/index.php?t=post&reply_to=57534)

In file SqlStatement.cpp, this method: SqlStatement() seems to me that it consider the runtime app declared for use a single databae. In fact it seems to me that if is use two databases, for example one Sqlite3 and one in MySQL, this method in MySql don't run as well.

For now I modified it in this way:

```
SqlSet SqlSelect::AsTable(const SqlId& tab, int dialect) const
{
	StringBuffer t;
if(dialect == MSSQL || dialect == PGSQL || dialect == SQLITE3)	{
 	 t << "(";
	}
t < t "(" << t text << t")";
	if(dialect != ORACLE)
	{
  t \ll " as";
	}
t << "\t" << tab.ToString() << '\t';
if(dialect == MSSQL || dialect == PGSQL || dialect == SQLITE3)	{
 t \ll ")";
	}
	return SqlSet(String(t), SqlSet::HIGH);
}
```
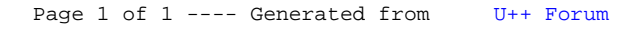